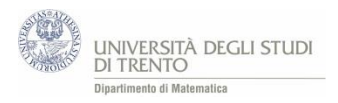

# **APPFNDICF** A1 Contare gli elementi di un insieme

# **NOTAZIONE**

Dati n, k numeri interi con  $0 \leq k \leq n$ , la notazione  $\binom{n}{k}$  $\binom{n}{k}$  indica il numero di sottoinsiemi di k elementi di un insieme di n elementi<sup>24</sup>.

## **Osservazione**

Vale la relazione  $\binom{n}{k}$  $\binom{n}{k} = \binom{n}{n-1}$  $\binom{n}{n-k}$  perché a partire da un insieme di n elementi, scegliere k elementi è come sceglierne n-k da scartare.

#### **QUANTO VALE**  $\binom{n}{k}$  $_{\rm k}^{\rm n})$  ?

Quante sequenze distinte di 5 carte si possono costruire a partire da un mazzo di 32 carte?

## **Primo approccio**

Per la prima posizione della sequenza si hanno 32 possibili carte tra cui scegliere, per la seconda posizione della sequenza si hanno 31 possibili carte (poiché una carta è già stata scelta), per la terza 30 (perché due carte sono già state utilizzate), per la quarta 29 e per la quinta 28. Si hanno quindi 32 ∙ 31 ∙ 30 ∙ 29 ∙ 28 possibili sequenze<sup>25</sup>.

# **Secondo approccio**

Per costruire una sequenza di cinque carte si può procedere nel seguente modo:

- 1. Si scelgono 5 carte dal mazzo di 32.
- 2. Si ordinano le 5 carte estratte.
- 1. Il numero di sottoinsiemi formati da 5 carte a partire da un insieme di 32 carte è uguale a  $\binom{32}{5}$  $\binom{32}{5}$ .
- 2. In quanti modi si possono ora ordinare queste 5 carte? In 5! modi perché ci sono 5 possibili posizioni per la prima carta, 4 posizioni per la seconda (perché una è già stata occupata dalla prima carta),…

Quindi il numero di sequenze di 5 carte è  $\binom{32}{5}$  $\binom{32}{5} \cdot 5!$ 

Uguagliando i risultati ottenuti con i due approcci si ottiene

$$
32 \cdot 31 \cdot 30 \cdot 29 \cdot 28 = {32 \choose 5} \cdot 5!
$$

da cui

**.** 

$$
\binom{32}{5} = \frac{32 \cdot 31 \cdot 30 \cdot 29 \cdot 28}{5!}
$$

Questo è il numero di modi di estrarre un sottoinsieme di 5 carte da un mazzo di 32.

<sup>&</sup>lt;sup>24</sup> Il simbolo  $\binom{n}{k}$  $\binom{n}{k}$  si indica spesso come coefficiente binomiale. Riteniamo però che in questo contesto non sia importante che gli studenti ne conoscano il nome.

<sup>&</sup>lt;sup>25</sup> Approfondiremo nell'osservazione che segue la derivazione di tale prodotto.

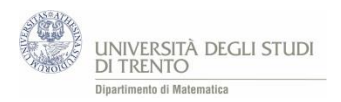

## **Osservazione**

Per gli studenti potrebbe non essere scontato il ragionamento che porta alla moltiplicazione 32 ∙ 31 ∙ 30 ∙ 29 ∙ 28.

In questo caso può essere d'aiuto esaminare questioni del tipo:

"In un ristorante ci sono 3 primi piatti e 5 secondi piatti. In quanti modi si possono comporre menù con un primo e un secondo?"

Per rispondere alla domanda è utile ricorrere ad un diagramma ad albero in cui al primo livello compaiono le tre possibilità per i primi piatti e, per ciascuno di essi, al secondo livello compaiono le 5 possibilità per i secondi piatti. Pertanto dovrebbe risultare evidente che per ogni primo piatto si possono scegliere 5 secondi piatti, quindi in totale si possono comporre 3 ∙ 5 menù.

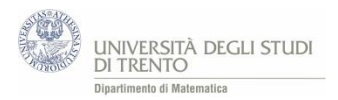

# A2 Probabilità POKER

Mazzo di **32 carte** che hanno **otto valori** (A, K, Q, J, 10, 9, 8, 7), ognuno con **quattro semi** (cuori, quadri, fiori e picche). Ad ogni giocatore vengono distribuite 5 carte.

I punti, dal più basso al più alto, sono:

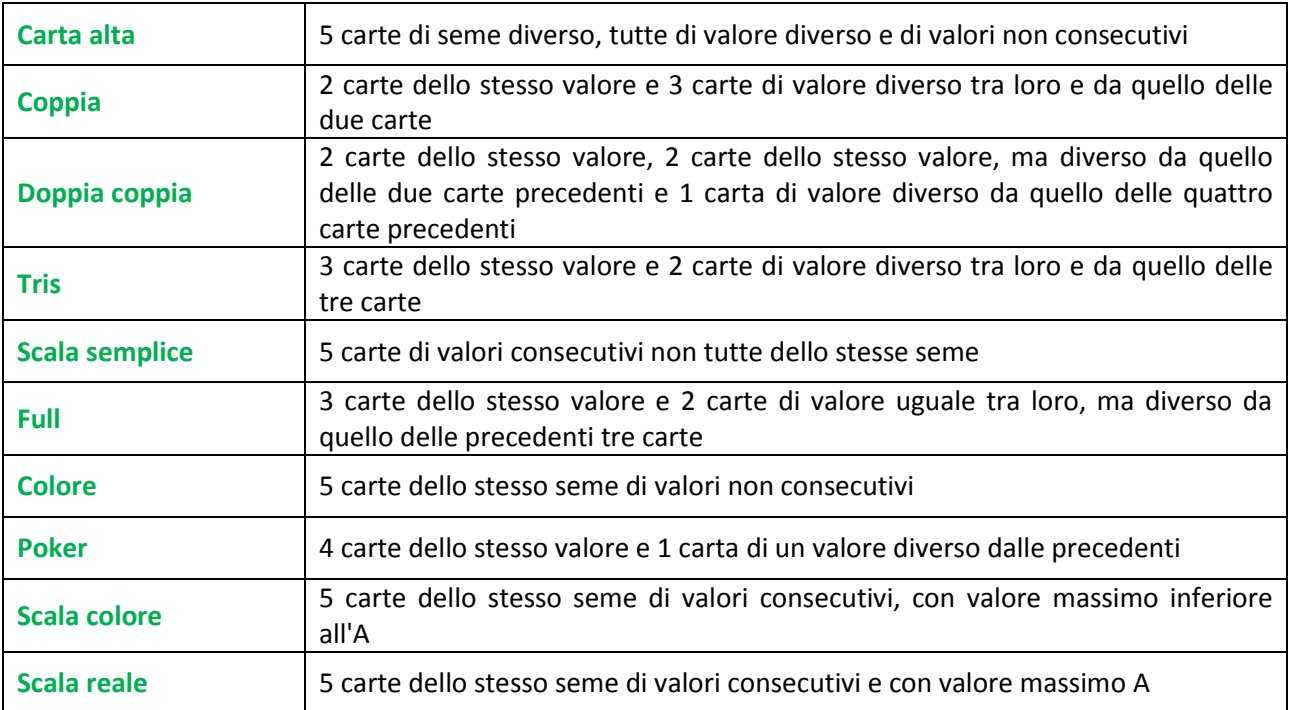

# *Perché un Poker vale più di un Full o di un Tris?*

*Tutto dipende dalla probabilità che si verifichino le diverse configurazioni a cui si attribuiscono punti: in particolare più bassa è la probabilità di realizzazione di una certa configurazione di carte più alto è il relativo punteggio.*

Si calcolano le probabilità delle *"configurazioni servite"* ovvero realizzate con le 5 carte distribuite inizialmente al giocatore.

Si ricorda che<sup>26</sup> Probabilità =  $\frac{\#}{\#}$  casi nossibili # casi possibili

Numero casi possibili = numero di sottoinsiemi formati da 5 carte a partire da un insieme di 32 carte

$$
= \binom{32}{5} = 201.376.
$$

**SCALA REALE:** 

1

A K Q J 10 dello stesso seme

Numero casi favorevoli = numero di scale reali realizzabili = 4. Infatti si può realizzare una scala reale per ogni seme (cuori, quadri, fiori e picche); scelto il seme le 5 carte sono univocamente determinate.

Probabilità (scala reale servita)  $=\frac{4}{304}$  $\frac{1}{201.376} \approx 0,0000199.$ 

 $^{26}$  Con il simbolo #E si intende il "numero di elementi dell'insieme E".

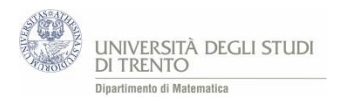

### **SCALA COLORE:**

5 carte dello stesso seme con valori consecutivi e con valore massimo inferiore all'A

L'asso può solamente aprire la scala precedendo la carta più bassa del mazzo<sup>27</sup>, cioè il 7.

Numero casi favorevoli = numero di possibili scale colore possibili =  $4 \cdot 4$ .

Infatti si possono scegliere 4 semi con cui fare la scala.

Fissato il seme, si sceglie la carta più bassa con cui iniziare la scala. Tale carta, poiché la carta più alta della scala può essere al massimo K, può assumere 4 valori:

- A (la scala è A 7 8 9 10),
- 7 (la scala è 7 8 9 10 J),
- 8 (la scala è 8 9 10 J Q),
- 9 (la scala è 9 10 J Q K).

Probabilità (scala colore servita) = 4∙4  $\frac{11}{201.376} \approx 0,0000795.$ 

### **POKER:**

4 carte dello stesso valore e 1 carta di un valore diverso

Numero casi favorevoli = numero di poker realizzabili =  $8 \cdot 28$ .

Infatti si hanno 8 possibili valori (A, K, Q,…) per il valore delle quattro carte con cui comporre la quaterna e 28 possibili "carte di accompagnamento" poiché 4 delle 32 carte iniziali sono state utilizzate per la quaterna.

Probabilità (poker servito) =  $\frac{8.28}{304.35}$  $\frac{0.28}{201.376} \simeq 0,0011.$ 

### **FULL:**

1

3 carte dello stesso valore e 2 carte di valore uguale tra loro, ma diverso da quello delle tre carte

Numero casi favorevoli = numero di full possibili =  $8 \cdot {4 \choose 2}$  $\binom{4}{3} \cdot 7 \cdot \binom{4}{2}$  $\binom{4}{2} = 1.344.$ 

Infatti il full è formato

- a) da una terna di carte dello stesso valore e
- b) da una coppia di carte di valore uguale tra loro, ma diverso da quello della terna.
- a) Numero di terne di carte dello stesso valore =  $8 \cdot \binom{4}{3}$  $\binom{4}{3} = 32.$

Infatti si hanno 8 possibili valori della carta (A, K, Q,…) con cui realizzare la terna. Il mazzo contiene 4 carte per ogni valore (corrispondenti ai 4 semi) quindi per realizzare la terna è necessario scegliere 3 tra i 4 semi disponibili e questo si può fare in  $\binom{4}{3}$  $\binom{4}{3}$  modi.

b) Numero di coppie di carte di valore uguale tra loro, ma diverso da quello della terna =  $7 \cdot {4 \choose 2}$  $\binom{4}{2} = 42.$ 

Poiché non si può usare il valore con cui si è costruita la terna, per realizzare la coppia si hanno 7 possibili valori (A, K, Q,…). Il mazzo contiene 4 carte per ogni valore quindi per fare una coppia se ne devono scegliere 2 dal gruppo di 4: si hanno  $\binom{4}{3}$ 2 ) modi possibili di scegliere queste carte.

Probabilità (full servito)  $=\frac{1.344}{304.27}$  $\frac{1.541}{201.376} \simeq 0,0067.$ 

<sup>&</sup>lt;sup>27</sup> Nel caso in cui l'Asso chiuda la scala (seguendo il K) si ha una scala reale. Questa non la consideriamo scala colore.

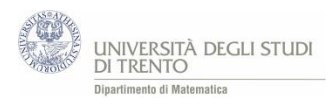

### **TRIS:**

### 3 carte dello stesso valore e 2 carte di valore diverso tra loro e da quello delle tre carte

Numero casi favorevoli = numero di tris che si possono realizzare =  $8 \cdot {4 \choose 3}$  $\binom{4}{3} \cdot \binom{7}{2}$  $\binom{7}{2} \cdot 4 \cdot 4 = 10.752.$ Infatti si hanno 8 possibili valori (A, K, Q,…) della carta con cui realizzare la terna. Il mazzo contiene 4 carte per ogni valore, quindi per ottenere la terna è necessario scegliere tre carte dal gruppo delle 4 disponibili, corrispondenti ai semi delle carte con cui comporre la terna, ovvero  $\binom{4}{3}$  $\binom{4}{3}$ . Per completare la cinquina di carte è necessario scegliere altri due valori (quelli delle due carte di accompagnamento) tra i 7 valori rimasti. Bisogna quindi scegliere due carte da un insieme di sette: questo lo si può fare in  $\binom{7}{2}$  $\binom{7}{2}$  modi<sup>28</sup>.

Per ognuno dei due valori delle carte di accompagnamento della terna si hanno 4 possibili semi ovvero 4 possibili scelte, quindi in totale 4 ∙ 4.

Probabilità (tris servito) =  $\frac{10.752}{304.274}$  $\frac{10132}{201.376} \simeq 0.0534.$ 

#### **DOPPIA COPPIA:**

**.** 

2 carte dello stesso valore, 2 carte dello stesso valore, ma diverso da quello delle due carte precedenti e 1 carta di valore diverso da quello delle quattro carte precedenti

Numero casi favorevoli = numero di doppie coppie che si possono realizzare =

$$
= {8 \choose 2} \cdot {4 \choose 2} \cdot {4 \choose 2} \cdot 6 \cdot 4 = 24.192.
$$

Infatti si hanno 8 possibili valori (A, K, Q,...) tra cui scegliere i 2 con cui realizzare le due coppie, quindi  $\binom{8}{2}$  $\binom{8}{2}$ . Il mazzo contiene 4 carte per ogni valore, quindi per ottenere una coppia è necessario scegliere due carte tra i 4 semi disponibili, quindi  $\binom{4}{3}$  $\binom{4}{2}$ .Dal momento che si hanno due coppie si ha  $\binom{4}{2}$  $\binom{4}{2} \cdot \binom{4}{2}$  $\binom{4}{2}$ . Per completare la cinquina di carte è necessario scegliere la "carta di accompagnamento". Il valore di tale carta può essere scelto tra i 6 valori rimanenti (due degli otto di partenza sono stati utilizzati per le due coppie), quindi 6. Per tale carta si hanno 4 possibili semi tra cui scegliere. Quindi complessivamente si ha 6 ∙ 4.

Probabilità (doppia coppia servita) =  $\frac{24.192}{304.276}$  $\frac{24.192}{201.376} \simeq 0,120.$ 

<sup>&</sup>lt;sup>28</sup> Considerando  $\binom{7}{2}$  $\binom{1}{2}$  possibili scelte per i valori delle carte di accompagnamento si sta dicendo che essi sono "interscambiabili" (cioè AB è uguale a BA).

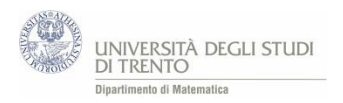

# A3 Probabilità WinForLife

## **Istruzioni generali del gioco**

Per giocare si devono scegliere almeno 10 numeri<sup>29</sup> su 20 nel primo pannello e almeno 1 numero su 20 nel pannello di scelta del Numerone.

Per ciascun concorso sono estratti 10 numeri, senza reimmissione, da un insieme di 20 numeri (da 1 a 20) e un numero da un insieme di 20 numeri (da 1 a 20) corrispondente al Numerone.

Il costo della giocata minima, pari a una combinazione di 10 numeri e un Numerone, è di 1 €. Le categorie di premi sono 8, in base alle combinazioni di gioco indovinate. Puntando 1 € si gioca per le categorie: 10+1, 10, 9, 8, 7, 9+1, 8+1, 7+1. Puntando 2 € si gioca per le categorie: 10+1, 10, 0, 9, 8, 7, 3, 2, 1, 0+1, 9+1, 8+1, 7+1, 1+1, 2+1, 3+1.

Indovinando 10 o zero numeri più il numerone si vince il premio speciale (il premio Win for Life), ovvero fino a 3.000€ al mese per 20 anni e il premio di prima categoria (punti 10 o zero), che sarà corrisposto con il pagamento della prima rata del premio speciale.

Si può giocare online tutti i giorni dalle 6.00 alle 23.00: le estrazioni avvengono ogni ora. Per giocare online è necessario avere almeno 18 anni ed essere titolare di un conto di gioco.

## **Istruzioni del "nostro" gioco**

Scegliere 10 numeri su 20 nel primo pannello, puntando 2 euro.

# **Calcolo probabilità di vittoria<sup>30</sup>**

*Casi possibili*: Numero casi possibili = numero di sottoinsiemi formati da 10 numeri a partire da un insieme di 20 numeri

$$
\binom{20}{10} = 184.756
$$

# Qual è la probabilità di indovinare esattamente 2 numeri tra i 10 estratti?

# *Casi favorevoli*:

 $\overline{\phantom{a}}$ 

Numero casi favorevoli =

- = numero di decine che si ottengono con 2 numeri presi dai 10 estratti e 8 numeri presi dai 10 non estratti
- = numero di sottoinsiemi formati da 2 numeri a partire dall'insieme dei 10 numeri estratti e numero di sottoinsiemi formati da 8 numeri a partire dall'insieme dei 10 numeri non estratti

$$
\binom{10}{2} \cdot \binom{10}{8} = 45 \cdot 45 = 2.025
$$

Quindi Probabilità (indovinare due numeri) =

$$
\frac{\binom{10}{2} \cdot \binom{10}{8}}{\binom{20}{10}} = \frac{2.025}{184.756} = 0.011
$$

Analogamente si possono fare i conti con 1,3,4,5,6,7,8,9,10 numeri indovinati.

<sup>&</sup>lt;sup>29</sup> Si possono scegliere al massimo 14 numeri.

<sup>&</sup>lt;sup>30</sup> Per le modalità di calcolo e il significato delle notazioni, vedere l'appendice A1 in fondo al capitolo.

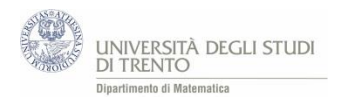

In generale la probabilità di indovinare esattamente *x* numeri è data da

$$
P(indownare x\,numeri) = P(x) = \frac{\binom{10}{x} \cdot \binom{10}{10-x}}{\binom{20}{10}}
$$

infatti:

**.** 

numero casi favorevoli =

- = numero di decine che si ottengono con *x* numeri presi dai 10 estratti e 10 *x* numeri presi dai 10 non estratti
- = numero di sottoinsiemi formati da *x* numeri a partire dall'insieme dei 10 numeri estratti e numero di sottoinsiemi formati da 10 - *x* numeri a partire dall'insieme dei 10 numeri non estratti

$$
\binom{10}{x} \cdot \binom{10}{10-x}
$$

Sul sito ufficiale della SISAL<sup>31</sup> si trova la "tabella di vincita". Di seguito si riporta la parte di tabella relativa alle "nostre modalità di gioco".

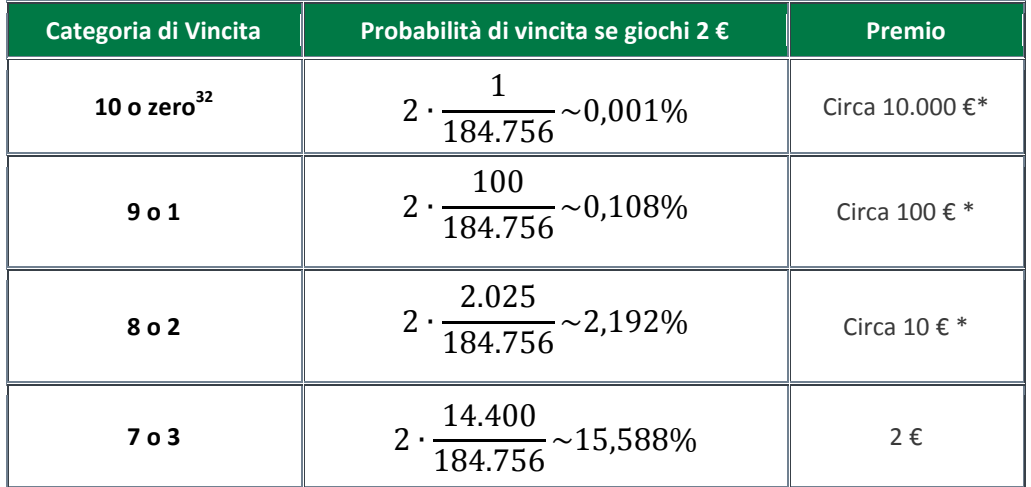

\* *Quote medie di vincita attese a totalizzatore. WinForLife è un gioco a totalizzatore ossia il montepremi a disposizione per le vincite dipende dalla raccolta del concorso ed è pari al 65% della raccolta. Ad ogni categoria di premi spetta una data percentuale del montepremi: essa viene ripartita tra i vincitori della categoria stessa<sup>33</sup> .*

$$
^{32}\text{Si ha P}(10 \text{ o zero}) = P(10) + P(0) = 2 \cdot P(10) = 2 \cdot \frac{\binom{10}{10}\binom{10}{0}}{\binom{20}{10}} = 2 \cdot \frac{1}{184.756}
$$

Analogamente si procede per il calcolo delle probabilità di vittoria relative alle altre categorie di vincita. 33 Al lin[k http://vetrina.gntn-](http://vetrina.gntn-pgd.it/documents/12002/36125/regolamento+di+gioco+Win+for+Life+Classico.pdf/568d88de-faa7-4b15-84d3-475be6e28a18)

[pgd.it/documents/12002/36125/regolamento+di+gioco+Win+for+Life+Classico.pdf/568d88de-faa7-4b15-84d3-](http://vetrina.gntn-pgd.it/documents/12002/36125/regolamento+di+gioco+Win+for+Life+Classico.pdf/568d88de-faa7-4b15-84d3-475be6e28a18) [475be6e28a18](http://vetrina.gntn-pgd.it/documents/12002/36125/regolamento+di+gioco+Win+for+Life+Classico.pdf/568d88de-faa7-4b15-84d3-475be6e28a18) si trovano informazioni puntuali relative alla distribuzione del montepremi.

1

 $^{31}$  La SISAL è concessionaria dello Stato per la gestione di giochi e scommesse.

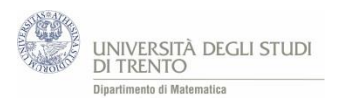

Facendo riferimento alle regole reali del gioco, ovvero selezionando anche il numerone, si scopre che non si vince nulla con le categorie 4, 5 e 6.

Notando che

$$
P(4) = P(6) = \frac{44.100}{184.756} \approx 24\%
$$

$$
P(5) = \frac{63.504}{184.756} \approx 34\%
$$

si deduce che la probabilità di vincere qualcosa è circa il 18%, infatti

$$
P("vincere") = 1 - P("non vincere") = 1 - (P(4) + P(6) + P(5)).
$$

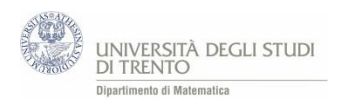

# A4 Casinò - Istruzioni

# Roulette

**Regole del gioco**

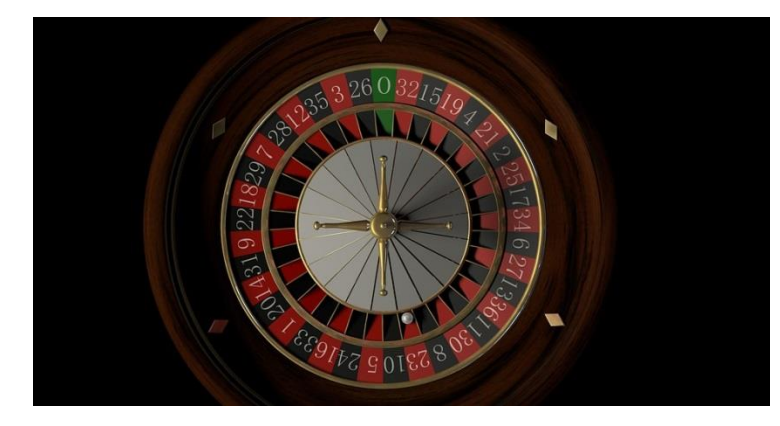

Il tavolo contiene

- 18 numeri rossi,
- 18 numeri neri,
- un numero verde (0).

Il giocatore scommette 10€ su

- rosso (o nero); in caso di vincita il banco paga 1 volta la puntata (10  $\epsilon$  + 10  $\epsilon$ );
- una dozzina; in caso di vincita il banco paga 2 volte la puntata (10 € + 20 €);
- un numero singolo; in caso di vincita il banco paga 35 volte la puntata (10 € + 350 €).

# 10eLotto

Il giocatore

- punta 1€ in ogni giocata;
- sceglie 10 numeri fra i 90 presenti sulla schedina.

Il banco estrae 20 numeri fra l'1 e il 90.

Si verifica la vincita in base a quanto indicato sul retro della schedina.

# Gioco del Chevalier de Méré

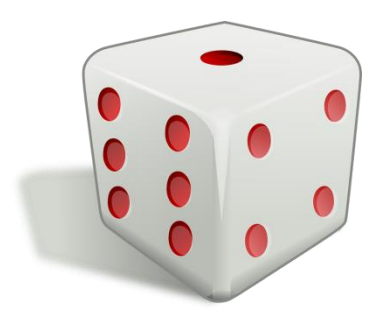

### Il giocatore

- scommette 10€ in ogni partita,
- lancia un dado 4 volte,
- vince se non esce alcun 6 (in caso contrario vince Chevalier de Méré ovvero il banco). In caso di vincita il banco paga 1 volta la puntata (10 € + 10 €).

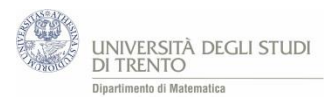

# A5 Nota storica: il gioco di Chevalier de Méré e la nascita della probabilità

Chevalier de Méré (1607 - 1684) era uno scrittore francese, divenuto famoso anche per il suo contributo alla teoria della probabilità. Chevalier de Méré era convinto che la probabilità di ottenere almeno un 6 lanciando 4 volte un dado onesto fosse 4 6 , in quanto riteneva che se la probabilità di ottenere 6 lanciando un dado è 1 – allora in quattro lanci deve essere il quadruplo. Pertanto propose un primo gioco in cui il banco<br>6 (lui) vinceva se nel lancio dei quattro dadi usciva almeno un 6.

In realtà la probabilità di vincere per lui è  $1 - \left(\frac{5}{6}\right)$  $\left(\frac{5}{6}\right)^4$ che resta comunque maggiore del 50%, anche se di poco.

Sulla base della convinzione distorta, egli provò a modificare la scommessa estendendola al lancio di due dadi 24 volte. Precisamente il suo ragionamento era il seguente:

ogni coppia di 6 ha probabilità 1 36 di uscire, allora la probabilità di ottenerla almeno una volta in 24 lanci è 24 volte 1  $\frac{1}{36}$ , ossia 24  $\frac{24}{36} = \frac{4}{6}$  $\frac{1}{6}$ .

Dunque le probabilità di vincita nei due giochi sarebbero state le stesse ed egli avrebbe continuato a vincere come prima.

In realtà, la probabilità di Chevalier de Méré di vincere al secondo gioco è  $1-\left(\frac{35}{36}\right)^{24}=49,1...$ %. Il valore è dunque leggermente inferiore al 50% . Il cavaliere iniziò a perdere denaro, cadendo vittima della stessa legge dei grandi numeri da cui precedentemente aveva tratto profitto.

Turbato dalla vicenda, de Méré contattò il matematico e filosofo francese Blaise Pascal, il quale a sua volta intraprese uno scambio epistolare su tale questione e su tematiche affini con il brillante matematico Pierre de Fermat. Le loro lettere sono oggi considerate uno dei primi seri tentativi di studiare la probabilità e l'incertezza in termini matematici.

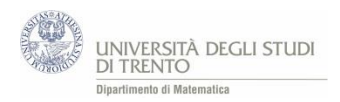

# A6 Probabilità Roulette e Chevalier de Méré

# **☆** Roulette

Si suppone di giocare con la roulette costituita da 18 numeri rossi, 18 numeri neri e un numero verde (lo zero)

Se si punta sul rosso (o sul nero), la probabilità di vincere (ovvero che esca un numero rosso) è:

$$
p("vincere") = \frac{18}{37}
$$

Se si punta sulla prima dozzina cioè sui numeri da 1 a 12 (o sulla seconda o sulla terza), la probabilità di vincere (ovvero che esca un numero della prima dozzina) è:

$$
p("vincere") = \frac{12}{37}
$$

Se si punta su un numero singolo, la probabilità di vincere è:

$$
p("vincere") = \frac{1}{37}
$$

### Chevalier de Méré

Si lancia un dado quattro volte e si vince se non esce alcun 6.

Per fare il calcolo della probabilità di vincita, occorre osservare che lanciare un dado quattro volte è equivalente a lanciare contemporaneamente quattro dadi.

I casi possibili sono dunque 6·6·6·6, mentre i casi favorevoli sono 5·5·5·5, poiché vinciamo se su ogni faccia appare un numero diverso da 6.

Abbiamo allora

$$
p("vincere") = \frac{numero \; casi \; favorevoli}{numero \; casi \; possibili} = \frac{5 \cdot 5 \cdot 5 \cdot 5}{6 \cdot 6 \cdot 6 \cdot 6} = \left(\frac{5}{6}\right)^4 \cong 0.48
$$

#### **Osservazione**

Avremmo potuto ottenere lo stesso risultato utilizzando la legge della moltiplicazione.

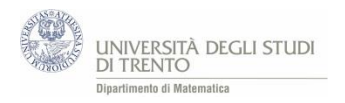

# A7 Equità di alcuni giochi

## **❖ Roulette**

Il gioco è equo?

a) Consideriamo prima la scommessa sul colore. Precisamente:

il giocatore scommette 10 € sul rosso (o nero) e in caso di vincita il banco paga 1 volta la puntata  $(10 \in + 10 \in)$ .

Pertanto l'espressione che definisce l'equità del gioco diventa:

 $V \cdot p("vincere") - S \cdot p("perdere") = 10 \epsilon \cdot$ 18  $\frac{18}{37} - 10 \epsilon$ 19  $\frac{12}{37}$  =  $-10$ € · 1  $\frac{2}{37}$  ≃ −0,27€

b) Consideriamo poi la scommessa sul numero singolo. Precisamente:

il giocatore scommette 10 € su un numero singolo e in caso di vincita il banco paga 35 volte la puntata (10 € + 350 €).

In questa situazione l'espressione diventa:

V · p("vincere") – S · p("perdere") = 
$$
350 \text{\textsterling} \cdot \frac{1}{37} - 10 \text{\textsterling} \cdot \frac{36}{37} = -10 \text{\textsterling} \cdot \frac{1}{37} \approx -0.27 \text{\textsterling}
$$

Continuando a giocare alla roulette e puntando ogni volta 10 €, su "molte" scommesse è "molto" probabile perdere in media circa 27 centesimi a partita.

Si può valutare l'equità del gioco anche relativamente alle altre scommesse permesse, ad esempio:

- Se scommettiamo su 2 numeri e vinciamo, ci viene restituita 17 volte la puntata;
- Se scommettiamo su 3 numeri e vinciamo, ci viene restituita 11 volte la puntata;
- Se scommettiamo su 4 numeri e vinciamo, ci viene restituita 8 volte la puntata;
- Se scommettiamo su 6 numeri e vinciamo, ci viene restituita 5 volte la puntata.

In ogni caso si ottiene che l'espressione che definisce il gioco equo assuma sempre valore  $-\frac{1}{2}$  $\frac{1}{37}$  e dunque vale un'interpretazione analoga a quella discussa sopra.

### Gioco di Chevalier de Méré

Il gioco è equo?

$$
p("vincere") = p(nessun 6) = \left(\frac{5}{6}\right)^4 \approx 0,48
$$

quindi

$$
V \cdot p("vincere") - S \cdot p("perdere") \simeq 10 \cdot 0.48 - 10 \cdot 0.52 \simeq -0.35 \cdot \varepsilon
$$

Continuando a giocare e puntando ogni volta 10 €, su "molte" scommesse è "molto" probabile perdere in media circa 35 centesimi a partita.

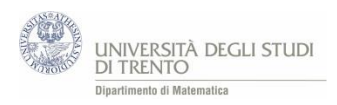

# 10eLotto

Si riporta qui sotto la tabella presente sul sito della Lottomatica con l'indicazione delle probabilità di vincita (la tabella è riportata anche dove si calcolano le probabilità di vittoria del 10eLotto)

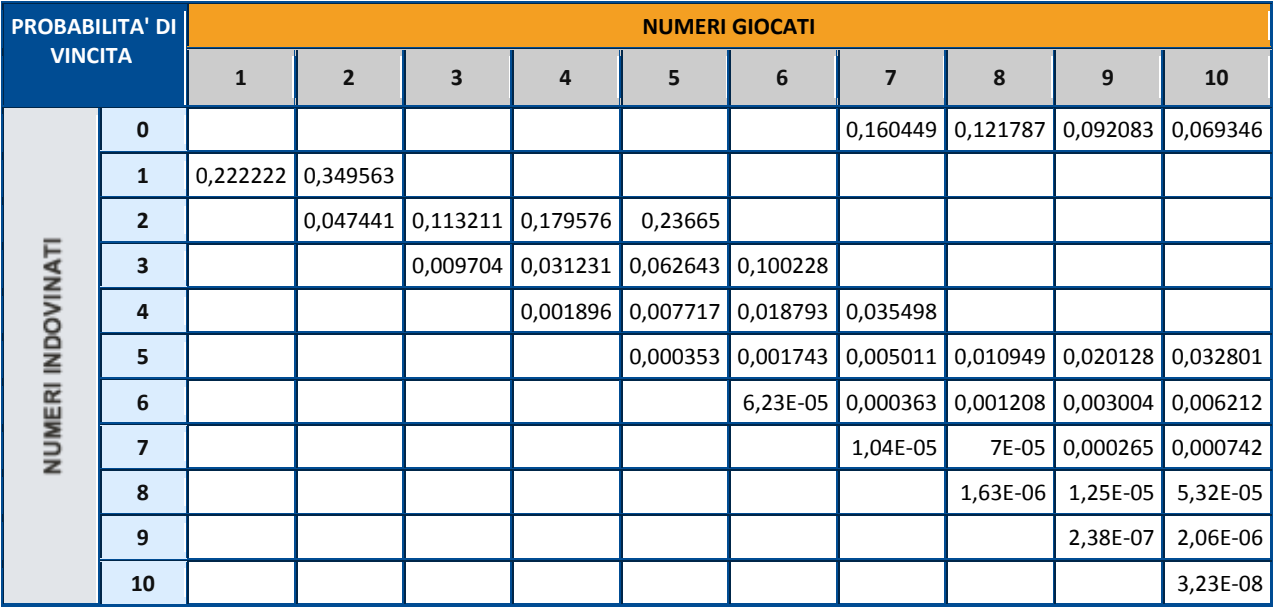

## **Ma il gioco è equo?**

Per rispondere alla domanda è necessario verificare, per ogni giocata, se

 $V \cdot p("vincere") - S \cdot p("perdere") = 0$ 

Attenzione: con V si indica il guadagno (vincita netta) ovvero il premio diminuito della cifra giocata. Nel caso in cui si giocano 10 numeri puntando 1€, come abbiamo proposto di fare nell'attività "Casinò" si ottengono i valori riportati nella seguente tabella:

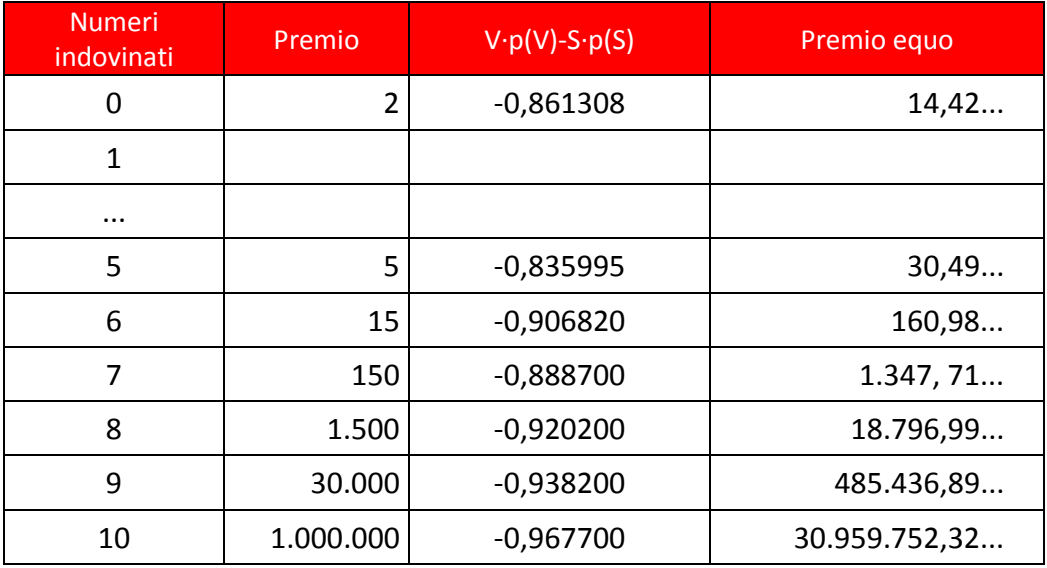

Si deduce che il gioco non è equo perché, per ogni giocata, la quantità

V ∙ p("vincere") − S ∙ p("perdere") è minore di zero, ovvero a sfavore del giocatore.

Analogamente si possono fare i conti per un qualsiasi altro quantitativo di numeri giocati.

*Nota*: il premio equo corrisponde alla vincita netta a cui si è sommata la quota giocata (ovvero 1 euro).

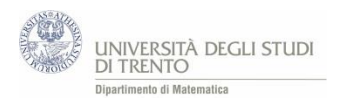

## Win for life

**.** 

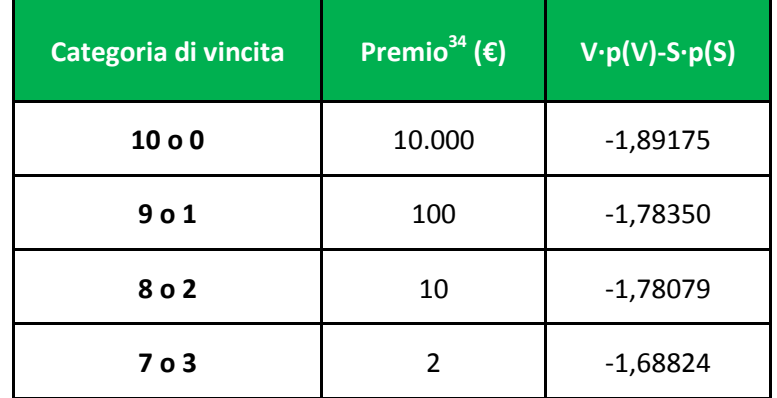

Anche per Win for life si può vedere se il gioco è equo:

Quale dovrebbe essere la vincita affinché il gioco sia equo?

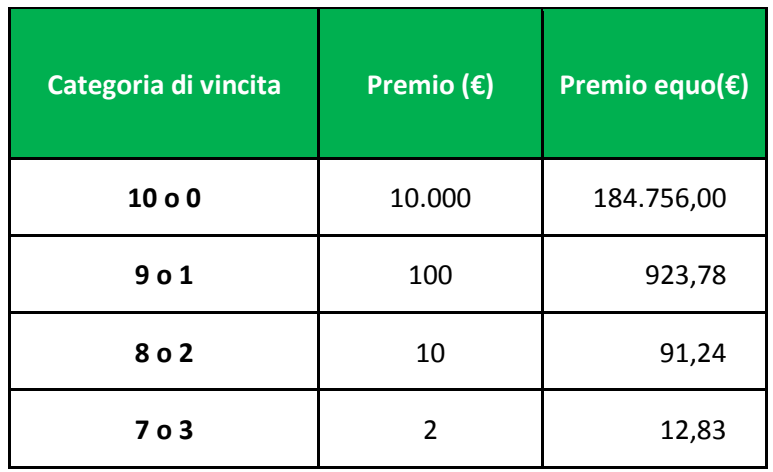

<sup>&</sup>lt;sup>34</sup> Come già osservato nell'appendice A3 il WinForLife è un gioco a totalizzatore, pertanto i premi che compaiono in tabella sono indicativi e potrebbero variare da concorso a concorso. Per poter effettuare il calcolo dell'equità del gioco abbiamo utilizzato i valori specificati in tabella.

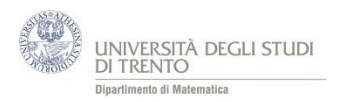

# A8 Simulazione di passeggiate casuali

# **Attività: passeggiate – base**

Una possibile realizzazione dell'attività in Excel è il file [Passeggiate.xlsx.](https://edulab.unitn.it/cloud/index.php/s/dicomat/download?path=%2Fprobabilit%C3%A0%2FLibroProbabilit%C3%A0%2F4_Giochi_azzardo&files=Passeggiate.xlsx)

## **L'idea**

Vediamo un modo per simulare una passeggiata casuale con il foglio elettronico.

Per semplicità decidiamo di muoverci lungo una retta. Fissiamo un sistema di riferimento su di essa e compiamo passi di lunghezza 1.

- Si parte da una posizione fissata, ad esempio dall'origine  $s = 0$ .
- Ci si muove seguendo questa **Regola di spostamento**:

*si lancia una moneta; se esce "Testa" ci si sposta avanti<sup>35</sup> di una unità; se esce "Croce" ci si sposta indietro<sup>36</sup> di una unità.* 

- Si ripetono i lanci e dopo ogni lancio ci si sposta di una unità secondo la regola indicata, **a partire dalla posizione in cui ci si trova.**

*Un esempio*. Possiamo determinare univocamente la posizione mediante il valore di s. Così, se ad un certo istante della passeggiata si è nella posizione  $s = -7$  ed esce "Croce", allora ci si sposta nella posizione  $s = -7 + 1 = -6.$ 

# **L'implementazione**

- Riportiamo il **numero totale** di passi (lanci) nella cella C3, ad esempio 200.
- Indichiamo la **posizione iniziale** in C4.
- Nella colonna B registriamo lo **spostamento** che segue ad ogni lancio della moneta. Vediamo come.
	- La funzione CASUALE() restituisce un numero *a* nell'intervallo [0,1). Possiamo allora identificare l'esito *"Croce"* con la condizione *a <* 1  $\frac{1}{2}$ e l'esito *"Testa"* con  $a \geq \frac{1}{2}$  $\frac{1}{2}$  (nell'intervallo [0,1)).
	- Per la Regola di spostamento indicata, se esce "*Croce*" lo spostamento sarà *-1,* altrimenti +1. Queste condizioni si possono esprimere mediante la funzione SE().
- Nella colonna C riportiamo la **posizione attuale**, cioè quella in cui ci si trova per effetto dello spostamento indicato nella colonna B.

Mediante il *comando F9* vengono generati nuovi numeri casuali. L'intero esperimento si può così ripetere più volte in modo rapido.

 $\overline{a}$ 

<sup>&</sup>lt;sup>35</sup> Ossia nel verso positivo del sistema di riferimento.

<sup>&</sup>lt;sup>36</sup> Ossia nel verso negativo del sistema di riferimento.

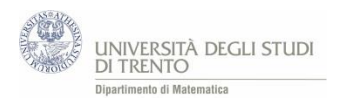

# **Traccia di lavoro**

- Genera la sequenza delle posizioni assunte nell'esperimento<sup>37</sup>.
- Realizza un grafico delle posizioni assunte al variare del tempo<sup>38</sup>. Determina quante volte<sup>39</sup> si passa per la posizione  $s = 0$ .

*Effettua varie sequenze di lanci<sup>40</sup> e prova a rispondere ai seguenti quesiti.*

- Ti sembra che la posizione **all'ultimo lancio** sia, di solito, "molto vicina" o "molto lontana" rispetto a quella iniziale?
- Se ad un certo lancio ci si trova in una posizione  $s$  dove  $s < 0$ , in seguito si arriva a posizioni  $s$  con  $s > 0?$
- Cambiano le risposte alle domande precedenti se si parte da una diversa posizione iniziale?
- Interpreta ora la passeggiata nel modo seguente.

*Ogni passo rappresenta una giocata ad un dato gioco d'azzardo. La posizione ad un certo istante rappresenta la quantità di denaro maturata al gioco fino a quell'istante (somme vinte – somme perse).<sup>41</sup>*

Ti sembra che **se in una prima fase si è in perdita, "poi" si vinca fino a tornare di nuovo in pari?**

## **Attività: passeggiate VBA**

Una possibile realizzazione dell'attività in Excel è il file [Passeggiate\\_VBA.xlsm.](https://edulab.unitn.it/cloud/index.php/s/dicomat/download?path=%2Fprobabilit%C3%A0%2FLibroProbabilit%C3%A0%2F4_Giochi_azzardo&files=Passeggiate_VBA.xlsm)

È analoga all'attività precedente. Il file, che in questo caso può essere consegnato già rifinito (o quasi) agli studenti, consente di effettuare rapidamente più sequenze costituite da un numero maggiore di lanci.

L'analisi quantitativa è qui più ricca.

In particolare, in G20 ci calcola la distanza massima tra due zeri consecutivi.

E in J20 *la distanza massima effettiva.* 

Ad esempio se dal 20-esimo lancio in poi non incontriamo più lo zero nei 30.000 lanci che abbiamo deciso di effettuare, il numero in G20 non lo segnala. Ma il fatto di non essere tornati a zero per 29.980 lanci consecutivi è significativo per la situazione in esame e vorremo segnalarlo.

Allora nella cella J20 si riporta il più grande tra il numero nella cella G20 e il numero di lanci che separano l'ultimo in cui si è tornati in zero e l'ultimo lancio dell'esperimento.

1

<sup>37</sup> Come indicato nella *sezione Implementazione.* La sequenza richiesta è quella registrata nella colonna C.

<sup>&</sup>lt;sup>38</sup> Si chiede cioè di rappresentare il grafico della funzione  $s = s(t)$ . Pertanto sull'asse x si indica il tempo, ossia il numero di lanci effettuato fino a quell'istante, e sull'asse  $y$  la posizione  $s$  in cui ci si trova a quell'istante.

<sup>39</sup> Utilizza la *funzione CONTA.SE()*

<sup>40</sup> Utilizza il comando *F9,* mediante il quale vengono generati nuovi numeri casuali.

<sup>&</sup>lt;sup>41</sup> Per la regola di spostamento indicata, ad ogni giocata vinta si guadagna 1 e ad ogni sconfitta si perde 1.